Date : 30 avril 2021

# Urgent Fiche d'avertissement **SOLUSCOPE SERIE 4 PA**

A l'attention des distributeurs de la SOLUSCOPE SERIE 4 PA qui ont initié la mise à jour du logiciel avec la version 1.8.2 avant le 26 mars 2021.

**Contact du représentant local** Daniel Canonne – [daniel.canonne@anios.com](mailto:daniel.canonne@anios.com) Tel +33 4 91 83 21 22 SOLUSCOPE SAS 100 rue du Fauge – 13400 AUBAGNE - FRANCE

### **1. Information sur le dispositif médical concerné**

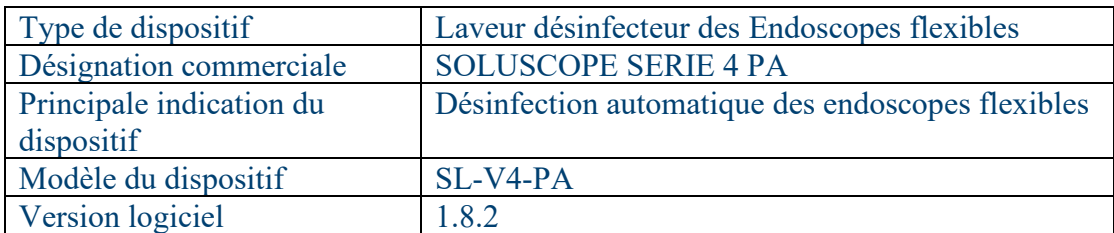

### **2. Raison des mesures de sécurité**

En tant que distributeur, vous avez été informé par Soluscope d'une mise à jour du logiciel avec la version 1.8.2 à installer sur les machines SOLUSCOPE SERIE 4 PA. Les instructions communiquées pour cette dernière mise à jour n'étaient pas suffisamment détaillées pour garantir sa bonne mise en œuvre.

Dans certains cas, la mise en œuvre de cette mise à jour n'a pas été effectuée selon le protocole suivant :

- Utiliser une carte SD vierge.
- Entrer manuellement les paramètres qui s'appliquent aux groupes Clients, et non copier-coller les paramètres des groupes clients de la version précédente du logiciel.

En cas de procédure de mise à jour du logiciel non correctement effectuée, les valeurs de contrôle des paramètres des endoscopes appartenant à un groupe clients, apparaissent à zéro par défaut. Bien que le cycle de désinfection de l'endoscope ait été effectué par la machine, ce paramétrage à zéro ne permet pas le contrôle automatisé ni des canaux, ni de la possible déconnexion de l'endoscope, et donc la garantie d'une procédure conforme.

### www.soluscope.com

**Le problème est uniquement lié à la méthodologie de mise à jour du logiciel version 1.8.2 et non au logiciel lui-même.** Le risque existe uniquement dans le cas où la SOLUSCOPE SERIE 4 PA contient des groupes clients et où la mise à jour des groupes clients de la version précédente a été faite par « copier-coller ».

Si la mise à jour du logiciel installée a effacé les paramètres prédéfinis, les machines continueront à effectuer le traitement des endoscopes, mais le contrôle automatisé n'avertira pas l'utilisateur en cas de déconnexion ou de blocage pour les endoscopes appartenant à des groupes clients.

Par ailleurs, conformément aux bonnes pratiques de traitement automatique des endoscopes et selon le manuel utilisateur, le blocage et la déconnexion doivent être contrôlés par un professionnel de santé qualifié.

Enfin, à la fin du cycle de traitement de l'endoscope, le ticket papier délivré par la machine doit être également vérifié par un professionnel de santé qualifié pour vérifier et valider la conformité du cycle.

Par conséquent, le risque patient (infection résultant d'une endoscopie) est évalué comme étant faible.

### **3. Mesures de maîtrise du risque**

### **Mesures à prendre par le distributeur :**

- 1. Conformément à la communication précédente envoyée par le support technique de Soluscope, veuillez suspendre **immédiatement** le déploiement de la mise à jour du logiciel, tant que vous n'avez pas reçu la notice d'instructions expliquant le protocole à suivre
- 2. Si vous avez initié la mise en œuvre de la mise à jour du logiciel sur les sites de vos clients, veuillez procéder **immédiatement** comme suit :
	- 1. Identifier les machines et l'établissement de santé correspondant
	- 2. Assurez-vous que votre équipe de support technique a procédé à la mise à jour manuellement (sans copier-coller)
- 3. Si la mise à jour a été faite par « copier-coller »,
	- Veuillez informer immédiatement le client avec les données suivantes :
		- o S'il existe des groupes clients sur la machine :

Suspendre l'utilisation de la machine pour le traitement d'endoscopes appartenant à un groupe client, tant qu'une nouvelle visite de maintenance n'a pas été réalisée par votre technicien pour procéder à l'installation appropriée du logiciel

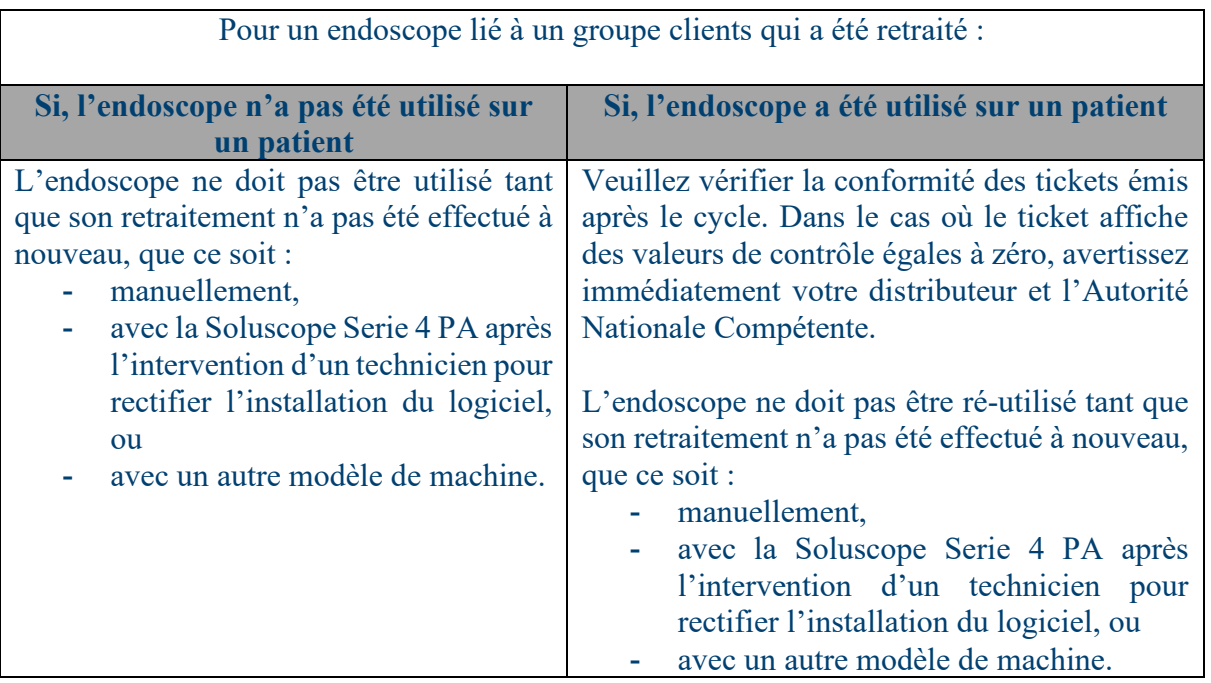

- o S'il n'existe pas de groupes clients sur la machine : Ne pas créer de nouveau groupe client tant qu'une nouvelle visite de maintenance n'a pas été réalisée par votre technicien pour procéder à l'installation appropriée du logiciel
- Planifiez une visite sur site pour procéder à la correction dans les plus brefs délais
- 4. En cas d'incident patient signalé par l'établissement de santé, signalez immédiatement l'information à Soluscope et à l'Autorité Nationale Compétente.
- 5. Si la mise à jour a été faite manuellement, **aucune action n'est nécessaire**,
- 6. Nous vous remercions d'accuser réception de la présente communication en nous retournant dans les meilleurs délais - au plus tard le **7 Mai 2021** - le formulaire de réponse ci-joint dûment complété et signé.

### **Mesures prises par le fabricant :**

Une notice technique expliquant le protocole de mise à jour du logiciel a été rédigée et vous sera envoyée dès que possible, afin que votre équipe de support technique puisse procéder à la mise à jour du logiciel.

Suite à cet incident, Soluscope a prévu d'intégrer une fonctionnalité supplémentaire dans la prochaine version du logiciel, pour empêcher le démarrage d'un cycle si les valeurs limites de contrôle sont à zéro. Celle-ci sera intégrée à la version 1.8.3 actuellement en

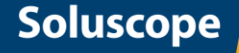

développement pour la mise en conformité avec la révision de la norme 15883-4 version 2018.

## **4. Information générale**

L'Autorité Nationale Compétente de votre pays a été informée de cette communication aux clients.

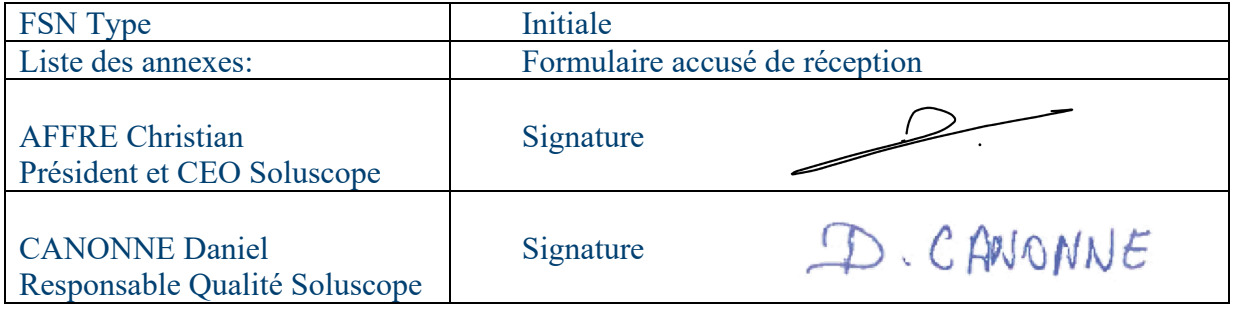

### **Transmission de cet avis de sécurité**

Cet avis doit être transmis à tous ceux qui doivent en être informés au sein de votre organisation ou à tout tiers approprié vous accompagnant dans le support technique des machines Soluscope.

Veuillez tenir compte de cet avis et des mesures qui en résultent pendant une période appropriée afin d'assurer l'efficacité des mesures correctives.

Veuillez signaler tous les incidents liés au dispositif au fabricant, au distributeur ou au représentant local, ainsi qu'à l'Autorité Nationale Compétente, le cas échéant, car cela constitue des données importantes.